## **Индивидуальные предметы**

- 1. Пройдите по ссылке, которую передал Вам преподаватель.
- 2. Пройдите в папку **«Задания»** для получения материалов от преподавателя:

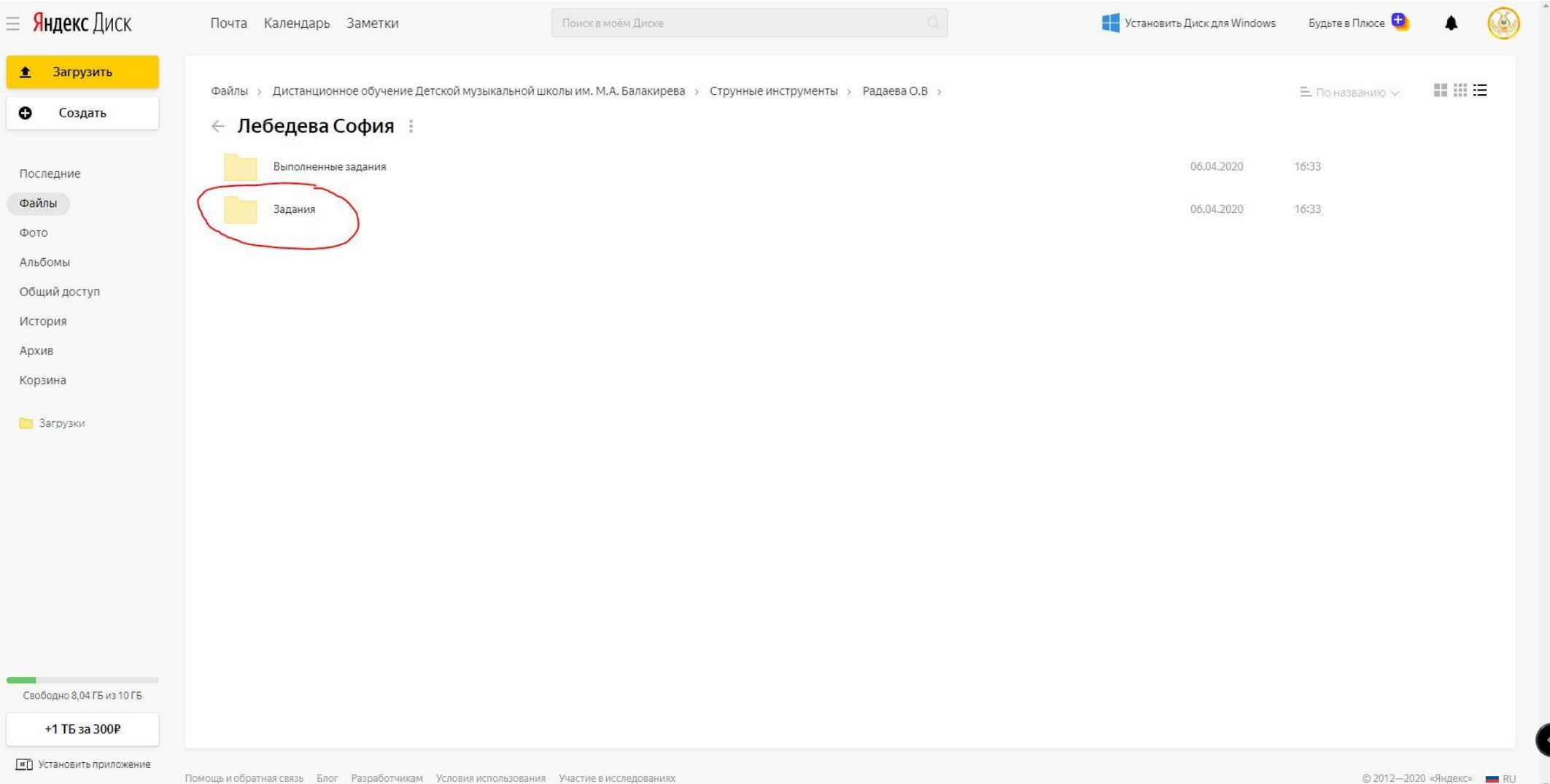

3. Результаты выполненного задания передайте Преподавателю удобным для Вас способом и форме (по договорённости с Преподавателем).